#### CSC207H: Software Design Lecture 5

Wael Aboelsaadat

wael@cs.toronto.edu http://ccnet.utoronto.ca/20075/csc207h1y/ Office: BA 4261 Office hours: R 5-7

Acknowledgement: These slides are based on material by Prof. Karen Reid

# Tools in a Software House

- $\checkmark$  Programming Languages
- $\checkmark$  Scripting Languages

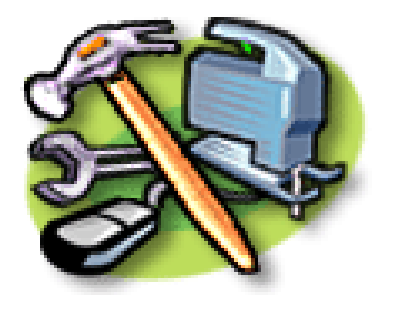

- Integrated Development Environment (IDE) App
- Profiling Tools
- $\checkmark$  Version Control App (e.g. cvs)
- Quality Assurance Framework (e.g. junit)
- $\rightarrow$  Software Build Management Framework
- Requirements/Feature Tracking App
- Variance Tracking App
- Architecture Tools

#### Make

# How do you rebuild a program?

- javac A.java
- But what if you have many source files?
	- javac \*.java doesn't work with sub-directories
	- And will be very (very) slow for large programs
- And what if some rely on others?
	- Suppose Space.java uses Point.java
	- Change Point.java
	- Forget to compile it
	- Compile and run Space.java
	- oops

### Automate(!)

- Anything worth repeating is worth automating
- Computers are good at repetitive tasks, so make the computer do it
- Most widely used tool for this is called Make
	- Invented in 1975 by Stuart Feldman when he was a summer student at Bell Labs
- Make's role:
	- Figure out what has changed
	- Work out what is affected by those changes
	- Execute commands to bring things up to date (*e.g.* by recompiling)

#### Hello make

- Put program in Hello.java
- Put the following into a file called **hello.mk**:
- Hello.class : Hello.java javac Hello.java

#### – Note: that indentation must be a tab

### Running make

- Run make -f hello.mk
	- Make sees that Hello.class depends on Hello.java
	- But Hello.class doesn't exist, so Hello.java is compiled
- Run make -f hello.mk again
	- Nothing happens
	- Hello.class is already up to date

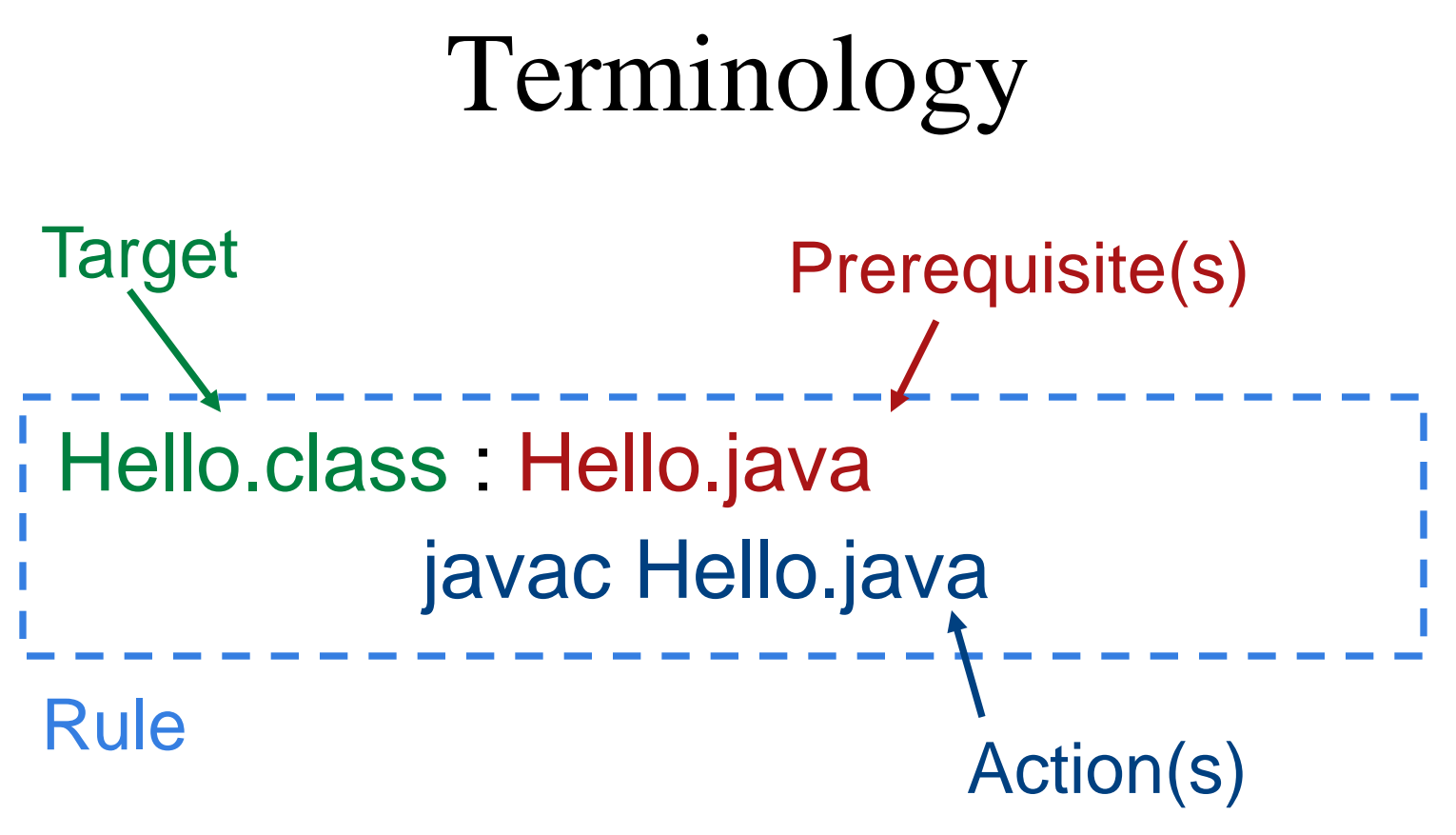

- May be many prerequisites
- Rule may have many actions (one per line)

### How it works

- Make looks at when the target and its prerequisites were last modified
	- It assumes targets are files and checks the dates on the files
- Make does nothing ...
	- If the target exists, and
	- Is more recent than all its prerequisites
- Make executes the actions  $\dots$ 
	- If the target doesn't exist, or
	- If any prerequisite is more recent than the target

# Multiple targets

- # double.mk
- Left.class : Left.java
- javac Left.java
- Right.class : Right.java
- javac Right.java
- Run make -f double.mk
	- Only Left.java is compiled
	- Because the first target in the file is the default
- Run this to build Right.class:
	- make -f double.mk Right.class

### Phony targets

- $\bullet$  # all.mk
- all : Left.class Right.class
- Left.class : Left.java
- javac Left.java
- Right.class : Right.java
- javac Right.java
- all is a "phony target"
	- No file called all
	- Never up to date
- make -f all.mk compiles both Java files

# Multiple dependencies

- Having targets depend on other targets forces make to do things in a certain order
	- TestSpace.class : TestSpace.java Space.class
	- javac TestSpace.java
	- Space.class : Space.java Point.class
	- javac Space.java
	- Point.class : Point.java
	- javac Point.java

### Visualizing dependencies

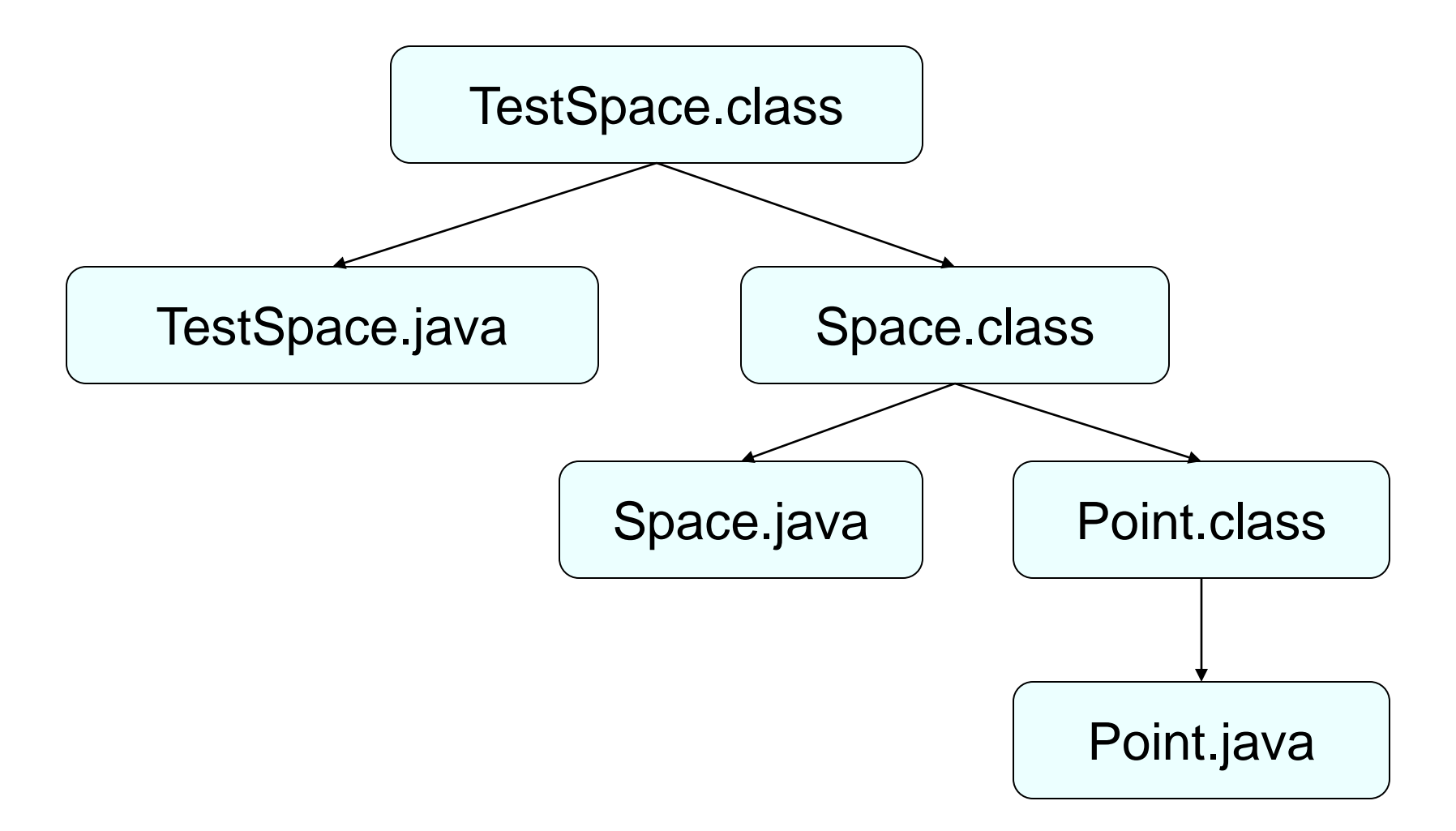

# Avoiding redundancy

- Often want to set options when compiling
	- -classpath to include libraries
	- -d to specify output directory
	- -source 1.5 to specify Java language version
- Anything repeated in two or more places will eventually be wrong in at least one
	- Define variables (usually called "macros" in Make)
	- Warning: syntax is a bit tricky

### Macro Example

JC = javac -classpath ".:/usr/jar/junit.jar" -source 1.4

- TestSpace.class : TestSpace.java Space.class
- \${JC} TestSpace.java
- Space.class : Space.java Point.class
- **\${JC}** Space.java
- Point.class : Point.java
- **\${JC} Point.java**

#### Automatic variables

• Make defines variables to represent parts of rules

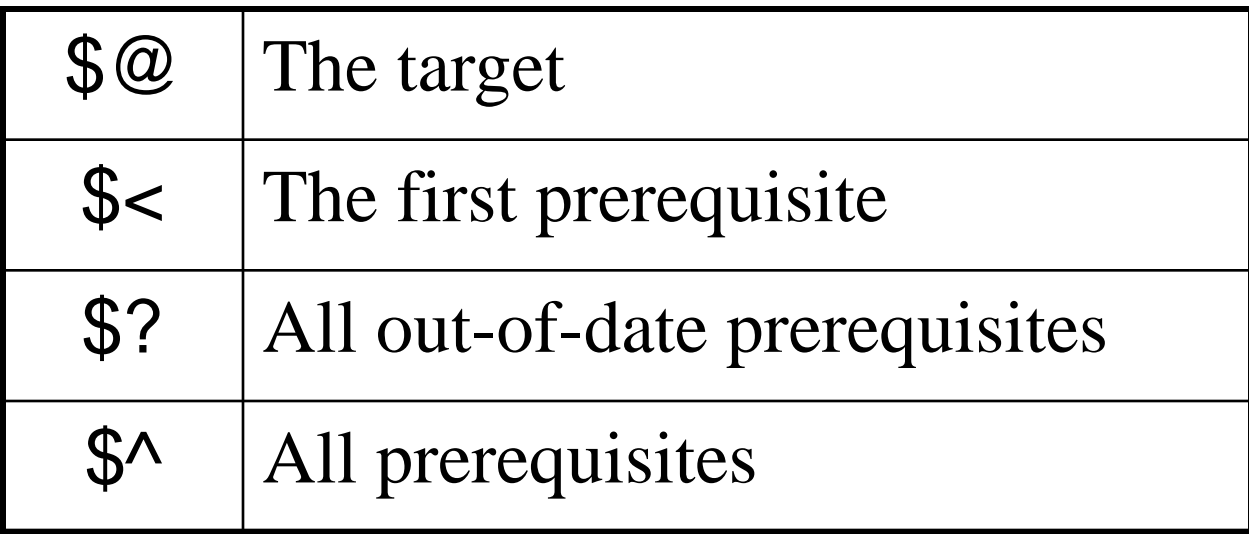

### Automatic variable example

- $\bullet$  JC = javac -source 1.4
- TestSpace.class : TestSpace.java Space.class
- @echo "Building" \$@
- $${}_{1}UC$$  \$<
- Space.class : Space.java Point.class
- @echo "Building" \$@
- $$$ {JC} \$<
- Point.class : Point.java
- @echo "Building" \$@
- $$$ {JC} \$<

## Huh?

• @echo "Building" \$@

- What is echo?
	- A program to print to stdout
- What is  $\omega$ ?

– Don't print the action, just do it

# Pattern rules: smarter way to write a make file

- Most files are compiled the same way
	- So write a pattern rule for the general case
	- %.class : %.java
		- $$$ {JC} \$<
	- Use % to mark the stem of the file's name
	- Like using \* in commands in DOS or Unix
- Accumulate extra prerequisites by giving rules without actions
	- *E.g*. Space.class : Point.class

# Analysis

- Pro
	- Simple things are simple to do...
	- ...and to read
- Con
	- The syntax is unpleasant
	- Complex things are difficult to read ...
	- ... and even more difficult to debug
	- Not really very portable
- Uses native shell to execute commands
	- Do you use del or rm to delete files?

# Example

- $\bullet$  JR = java -enableassertions
- all : run
- run : Words.class in 1.txt
- \${JR} Words in1.txt
- test : Words.class in 1 txt out 1 txt
- \${JR} Words in1.txt | diff out1.txt
- clean :
- @rm -f  $*$   $\sim$   $*$  class
- %.class : %.java
- javac -source 1.4 \$<
- COMPILE JAVA = javac -classpath  $${CSC207PATH}$  -source 1.4
- $RUN_JAVA = java -classpath ${CSC207PATH} -enable assertions$
- test: MorseTests.class
- \${RUN\_JAVA} MorseTests
- MorseTests.class: \
- MorseCoder.class DuplicateCodeException.class \
- UnassignedSymbolException.class InvalidCodeException.class
- MorseCoder.class: \
- DuplicateCodeException.class \
- UnassignedSymbolException.class \
- InvalidCodeException.class
- clean :
- @rm -f  $*$   $\sim$  \* class \* pyc
- %.class : %.java
- @\${COMPILE\_JAVA} \$<

# Tools in a Software House

- $\checkmark$  Programming Languages
- $\checkmark$  Scripting Languages

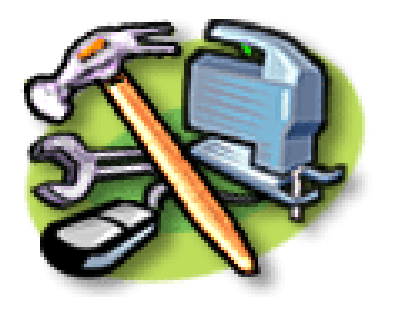

- Integrated Development Environment (IDE) App
- Profiling Tools
- $\checkmark$  Version Control App (e.g. cvs)
- Quality Assurance Framework (e.g. junit)
- $\checkmark$  Software Build Management Framework (e.g. make)
- Requirements/Feature Tracking App
- Variance Tracking App
- Architecture Tools

# Regular Expressions

### Regular Expressions

• A mini-tool supported by all serious Programming/scripting languages

• Can't live without!

#### Motivation

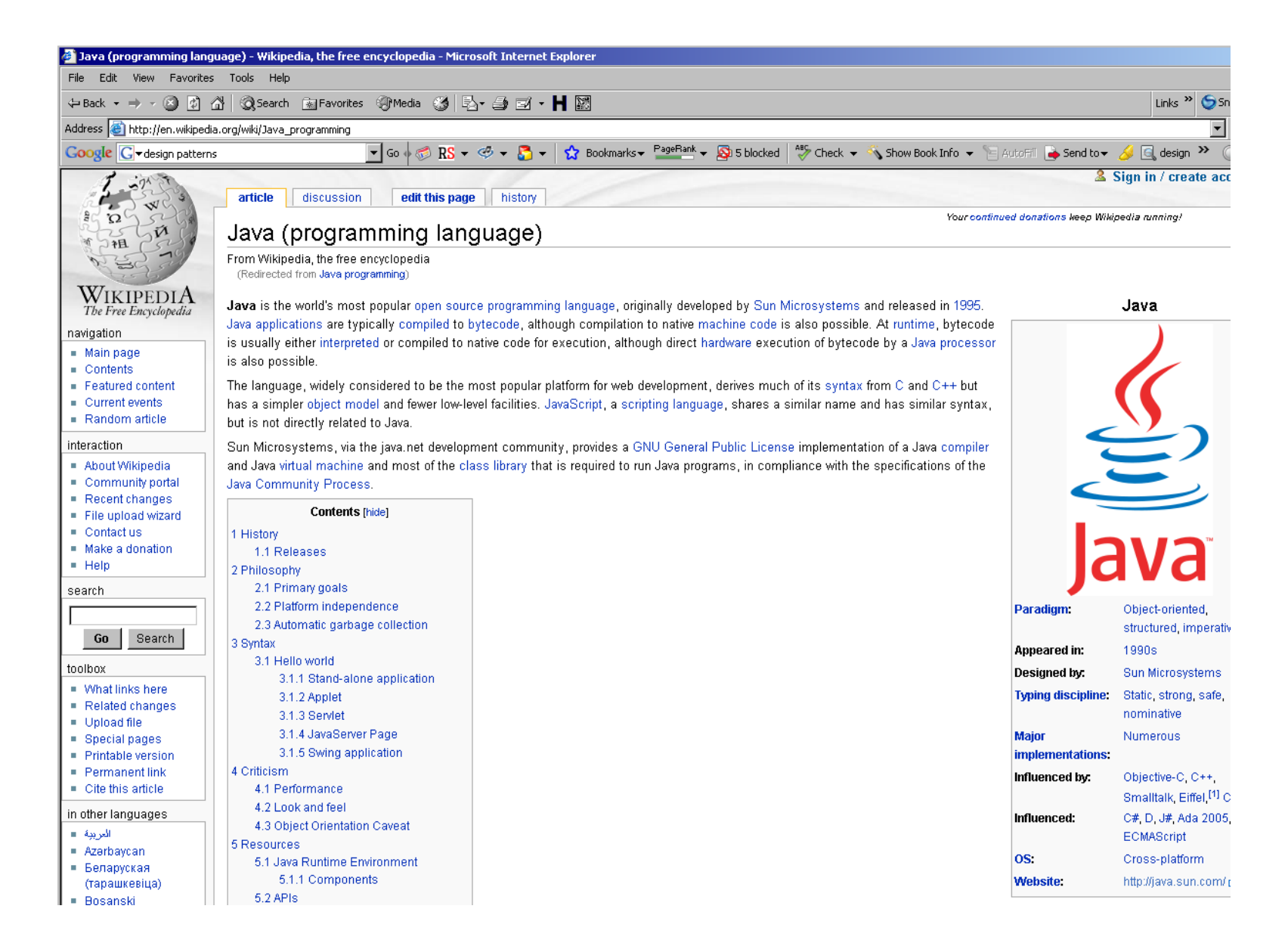

#### Motivation

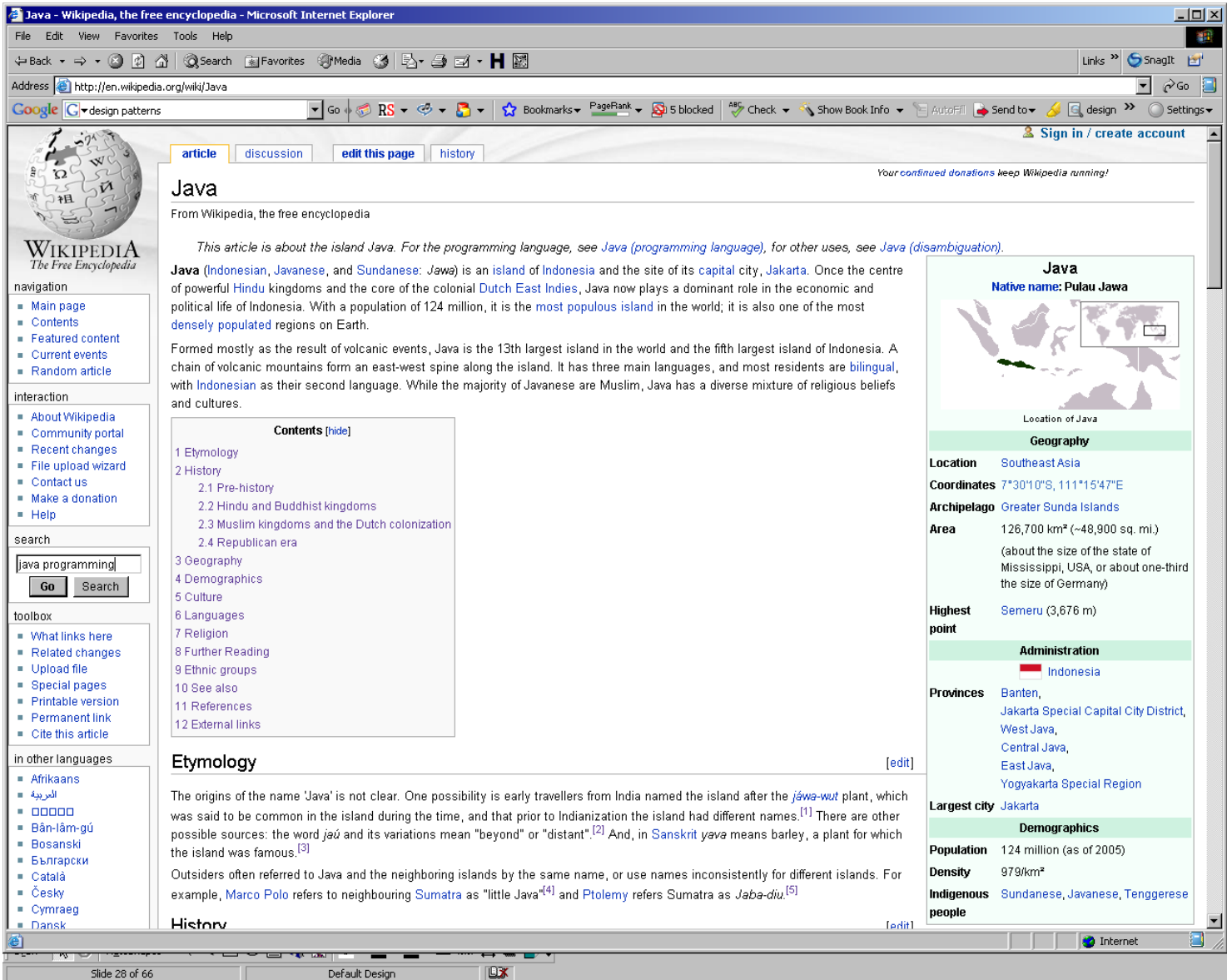

# Motivation: it's all about searching in text

- Java
- Java and language
- "Java language"
- Java and language and programming
- Java and language or programming
- Java but not Indonesia

### Regular Expression Matcher

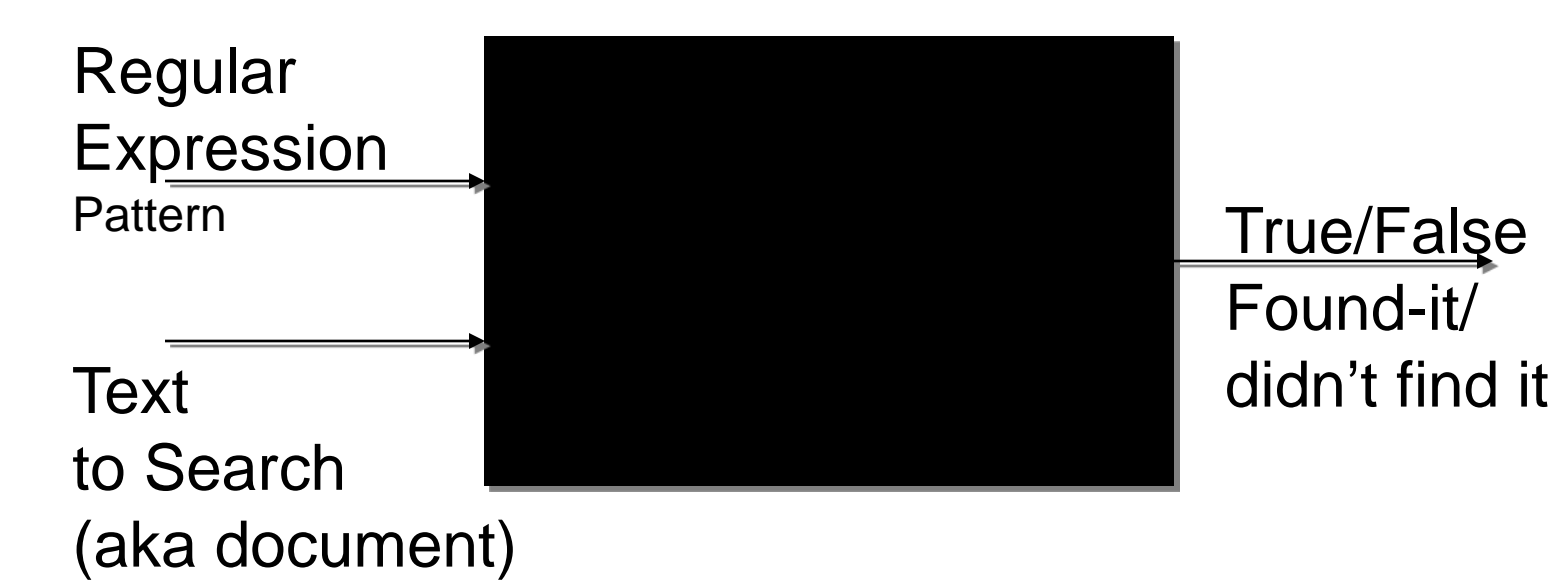

### Simple RE Patterns

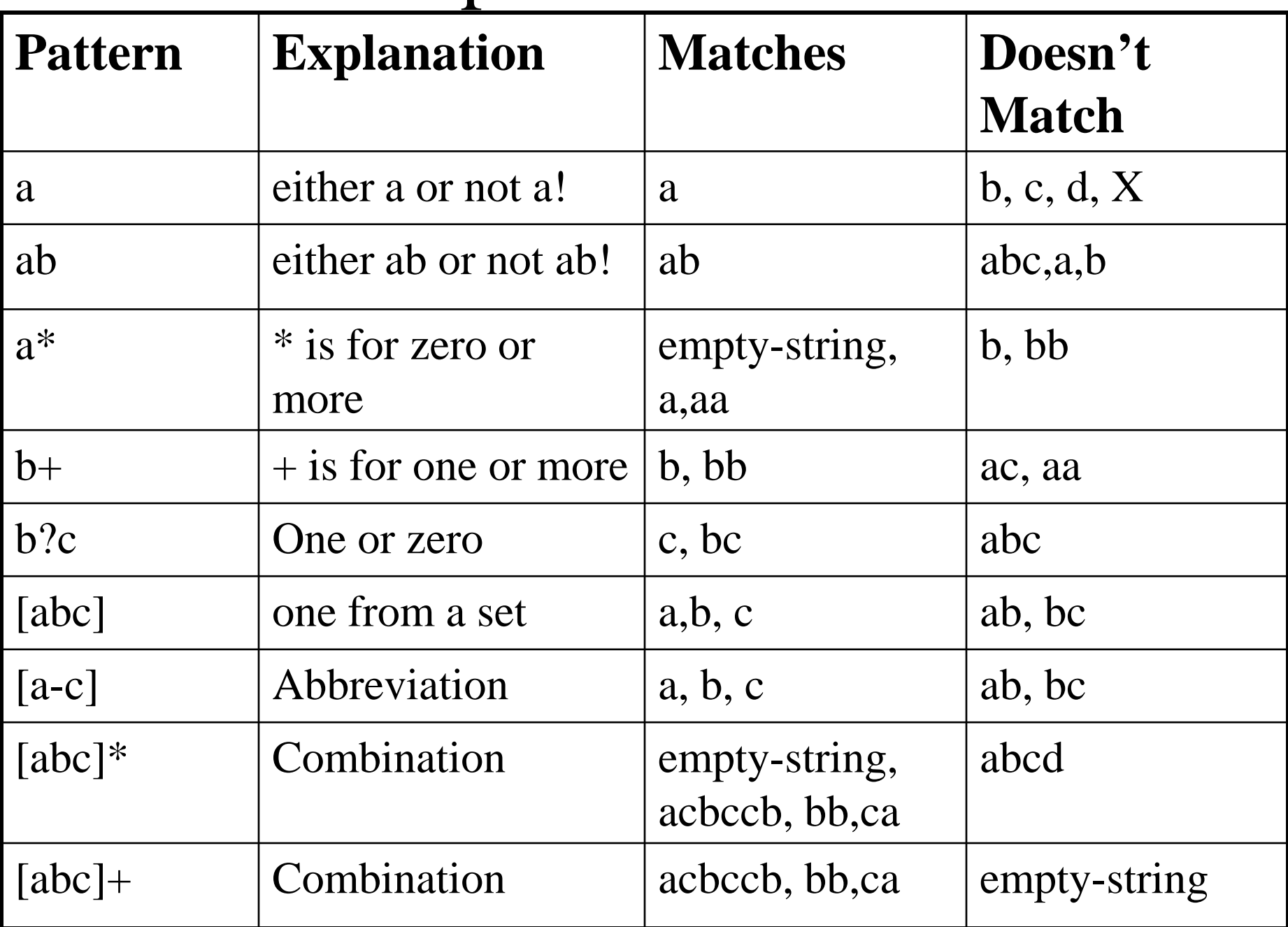

# Anchoring

- Force the position of match
	- $\land$  matches the beginning of the line
	- \$ matches the end
	- Neither consumes any characters.

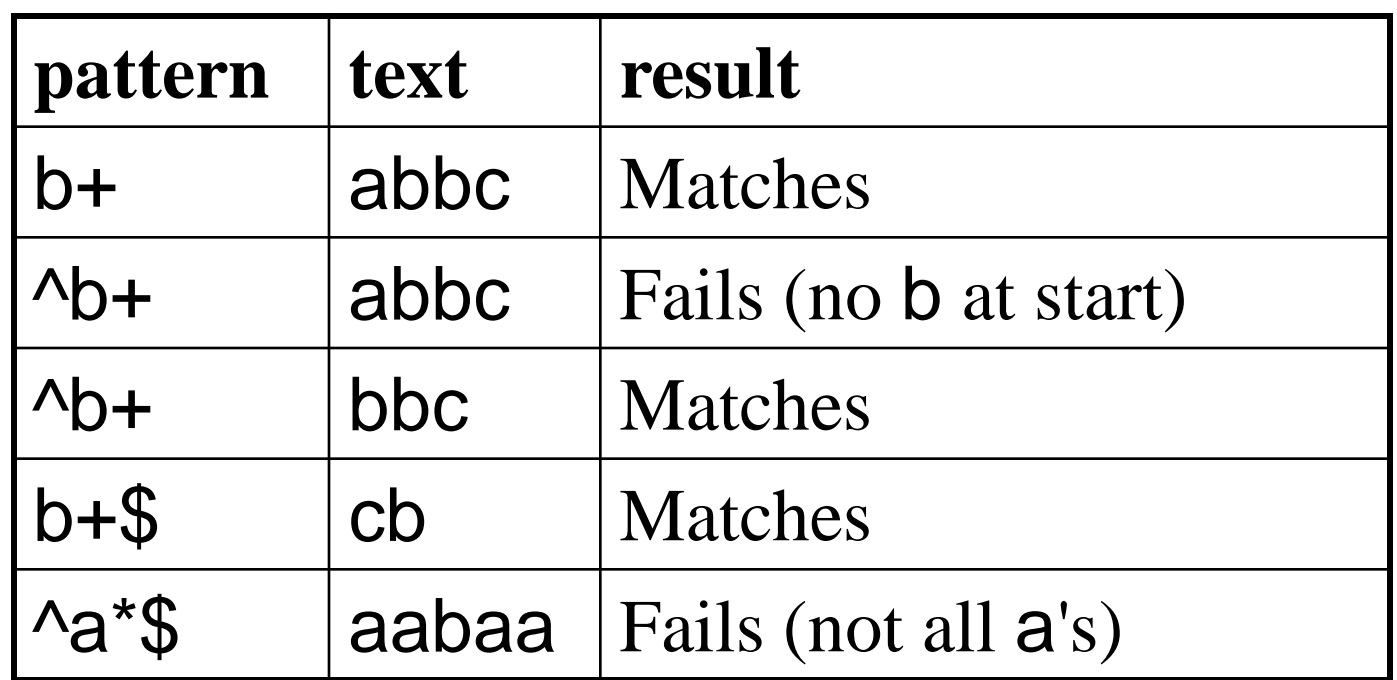

# Escaping

- Match actual  $\wedge$  and  $\uparrow$  using escape sequences  $\vee$  and  $\setminus$ \$
- Match actual + and \* using escape sequences  $\left\langle + \right\rangle^*$
- Be careful with back slashes
- Use escapes for other characters:
	- $-\iota$  is a tab character
	- $-\ln$  is a newline

#### Character sets

• Use escape sequences for common character sets

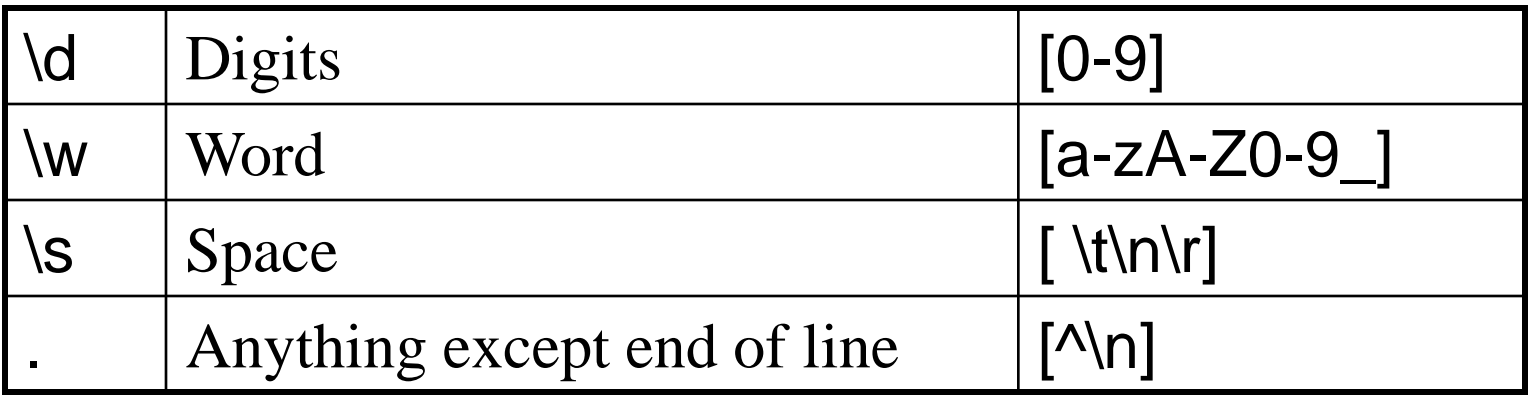

• Note the notation [^abc] means "anything not in the set"

### RE Patterns: more high-level..

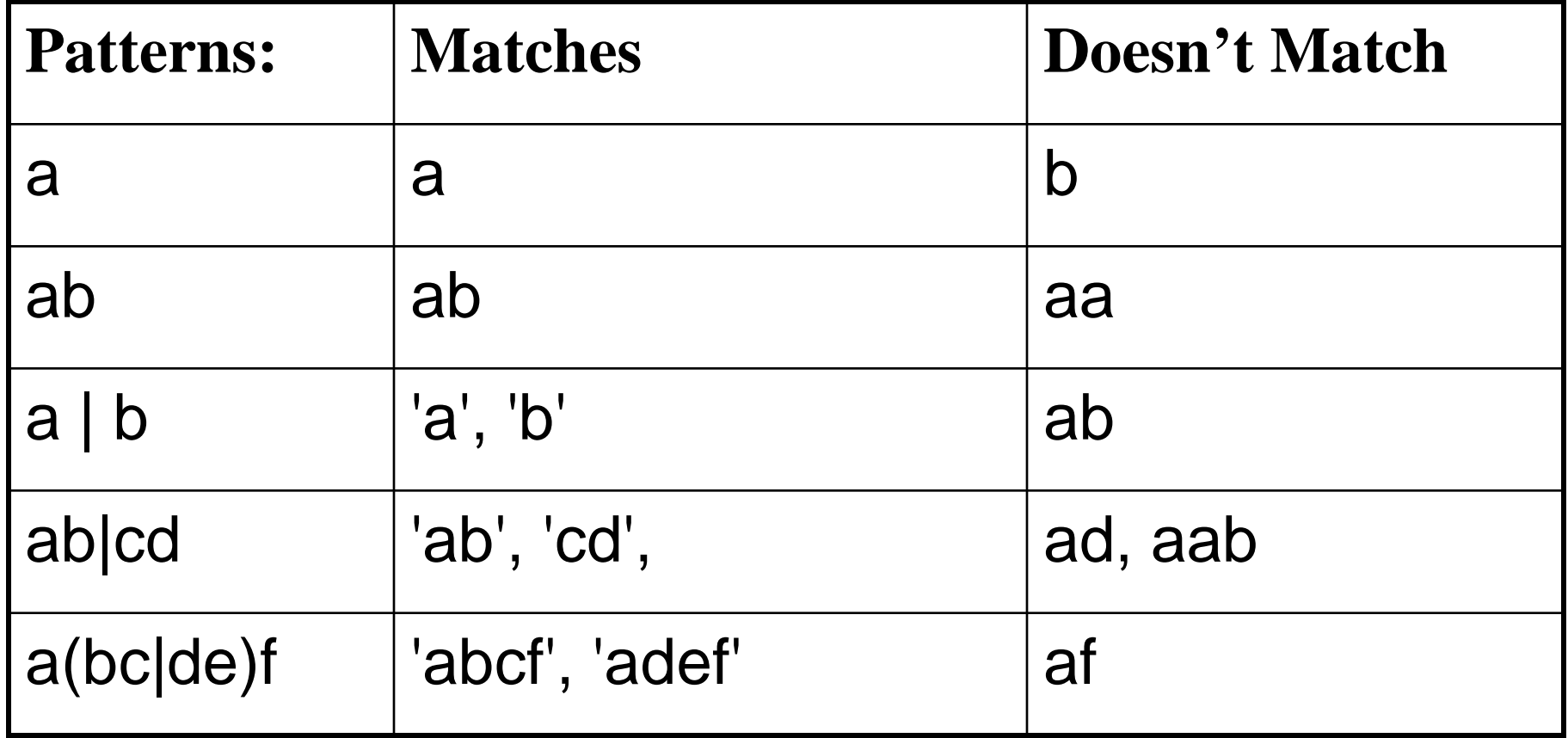

# Compiling

- Regular expression library compiles patterns into more concise form for matching
- Can improve performance by doing this once, and re-using the compiled pattern

# Regular expressions in Java

- The java.util.regex package contains:
	- Pattern: a compiled regular expression
	- Matcher: the result of a match
- public String matchMiddle(String data) {
- String result  $=$  null;
- Pattern  $p =$  Pattern.compile("a(b|c)d");
- Matcher  $m = p$ . matcher(data);
- if (m.matches()) {

• 
$$
result = m.group(1);
$$

- $\bullet$  }
- return result;
- }

### How to use in Python

- Import the remodule
- Use re.search(pattern, text)
- import sys, re
- pat  $=$  sys.arg $v[1]$
- for text in sys.argv[2:]:
- if re.search(pat, text):
- $result = "FOUND"$
- else:
- result = "NOT FOUND"
- print pat, text, result
- **\$ testMatch "a[bc]\*" b ab accb add**

*a[bc]\* b NOT FOUND a[bc]\* ab FOUND a[bc]\* accb FOUND a[bc]\* add FOUND*

### Match Objects

- Results of re. search() is a match object
	- mo.group() returns string that matched
	- mo.start() and mo.end() are the match's location
- $mo = re.search("b+"$ , "abbcb")
- print mo.group(), mo.start(), mo.end()
- *bb 1 3*

#### Python: functions & classes

# Class members (new…)

- Variables defined directly in the class belong to the class
	- Not related to any self instance
	- Like static in Java
- Nothing equivalent for methods
	- Concept is easy
	- Coming up with a simple syntax has proven difficult
	- We'll see later that it is possible to have methods that are independent of classes: *functions*

# Example

- A class variable:
- class Tracker:
- $numCreate = 0$
- def \_\_init\_\_(self):
- Tracker.numCreated += 1
- $t1 = Tracker()$
- $t2 = Tracker()$
- print Tracker.numCreated
- *Output: 2*

# Creating and loading modules

- Any Python file can be loaded as a module using import module
	- File called xyz.py becomes module xyz
- Statements are executed as module loads
	- Libraries typically just define constants and functions
- Module contents referred to as module.content
	- E.g. sys.argv
- Can also use
	- from module import name1, name2
	- from module import  $*$

# Module: example

- $\bullet$  # stuff.py
- value  $= 123$
- def printVersion():
- print "Stuff Version 2.2 "
- # loader.py
- import stuff
- print stuff.value
- stuff.printVersion()
- *\$ python stuff.py*
- *\$ python loader.py*
- *123*
- *Stuff Version 2.2*

# Modules: loading versus running

- Special variable <u>\_\_\_</u>name \_\_\_ is module's name
	- Set to " main " when run from the command line
	- Set to the module's name when loaded by something else
- Often used to include self-tests in module
	- Tests use assert when module run directly

#### Module: self-test

- class C:
- def double(self, val):
- return val  $*$  2
- if  ${\_}name{\_} == {\_} {\_}main{\_}$ :
- print "testing C.double"
- $c = C()$
- assert c.double $(0) == 0$
- assert c.double('a') == 'aa'
- assert c.double( $[1]$ ) ==  $[1, 1]$
- print "tests passed"

### Python Sequences

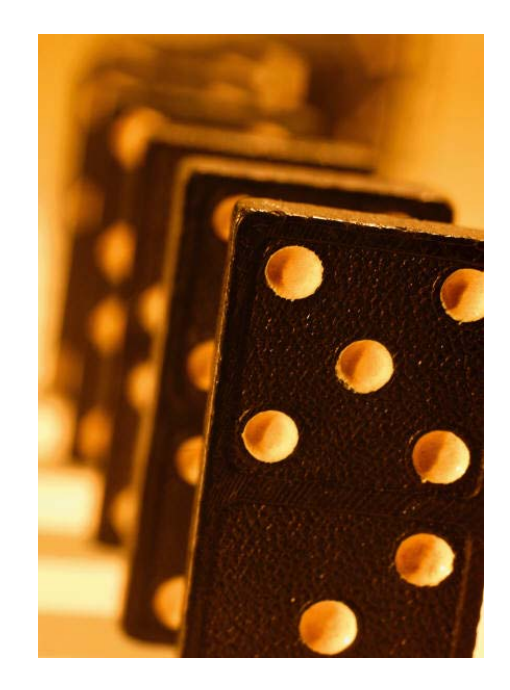

# Strings

- An immutable sequence of characters
- No separate character type
- Immutable: cannot be modified in place
	- Safety
	- Efficiency

# String indexing

- element = "boron"
- $i = 0$
- while  $i$  < len(element):
- print element[i]
- $i += 1$
- *b*
- *o*
- *r*
- *o*
- *n*

### Negative string indices

- Negative indices count backward from the end of the string
	- x[-1] is the last character
	- x[-2] is the second-last character
- Example:
	- $-$  val  $=$  "carbon"
	- $-$  print val[-2], val[-4], val[-6]

– *o r c*

# Slicing

• a [start:end] is the elements of a from start up to (but not including) end

– Think of the loop for  $(i = 0; i < n; i++)$ 

- $val = "helium"$
- print val[1:3], val[:2], val[4:]
- print val[-1:1]
- **el he um**
- **# the empty string**

### Bounds

- Out-of-range slice indices treated as though they ended at the end of the range
- Single item access: bounds *always* checked; out-of-bounds index results in an error:
	- $-$  val  $=$  "helium"
	- $-$  print val[1:22]
	- $x = \text{val}[22]$
	- **elium**
	- **IndexError: string index out of range**

### Slicing creates a new object

- A slice is a new list
	- Not an alias for subsection of existing list

$$
- x = ["a", "b", "c", "d"]
$$

- $y = x[0:2]$
- $-$  y[0] = 123
- print y
- print x
- **[123, "b"]**
- **["a" , "b" , "c" , "d"]**

# Splicing

- *Splice*: to add a piece (possibly in the middle) to a piece of tape or string
- Assigning to a slice splices the lists
	- Replace the (possibly empty) section of list with a (possibly empty) list
	- $x = ["a", "b", "c", "d"]$
	- $x[1:1] = ['x", "y", "z"]$
	- print x
	- **["a" , " x " , " y " , " z " , "b", "c" , "d"]**

# More on splicing

- Inserted object (spliced in) must be a list
	- x = ["a", "b", "c"]
	- $x[1:2] = "z"$
	- *TypeError: must assign list (not 'str') to slice*
- Splicing in the empty list removes elements
	- $-$  x  $=$  ["a", "b", "c", "d"]
	- $x[1:3] = []$
	- print x
	- *["a" , "d"]*

# Python Functions

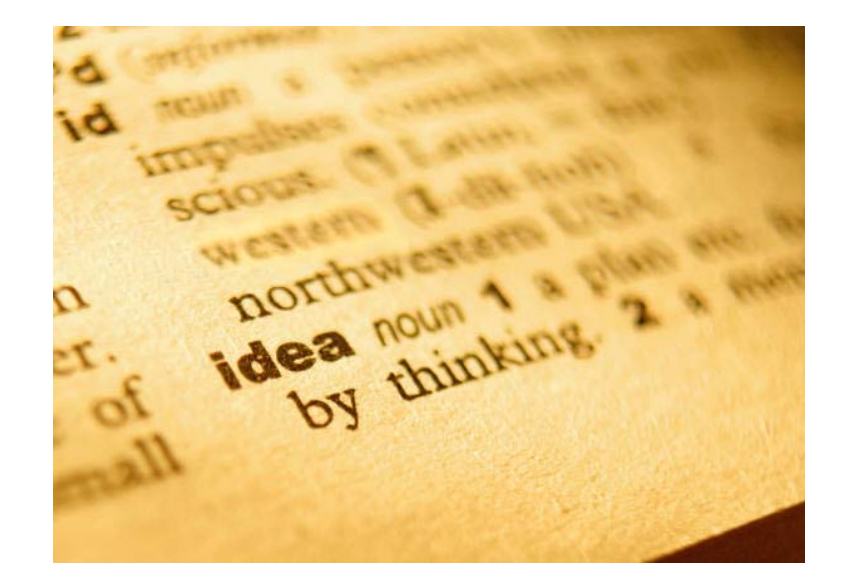

# More on functions: memory

- Function arguments always copied
	- Means structures are aliased
	- Just as in Java
- def mutate(x, y):
- $\mathsf{x} = 0$
- $y[0] = 0$
- $\bullet$  a = 1
- $b = [1, 1, 1]$
- mutate(a, b)
- print a, b # **1, [0, 1, 1]**

### Default argument values

- Can provide defaults for arguments
- Arguments without defaults must come first
	- def withTax(val, percent=14):
	- return val  $*$  (1.0 + percent/100.0)
	- print with  $\text{Tax}(10.00)$  # default
	- print with  $\text{Tax}(10.00, 6)$  # explicit
	- *11.4*
	- *10.6*

### Named arguments

- Can pass arguments in any order using names
	- def show(first, second):
	- print first, second
	- show $(1, 2)$
	- show(second=9, first=0)
	- *1 2*
	- *0 9*